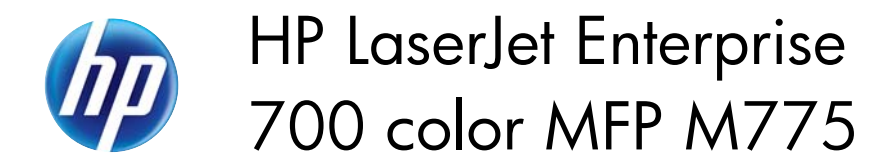

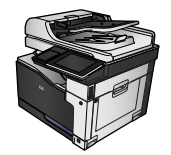

## **Replace the toner cartridges**

The product uses four colors and has a different toner cartridge for each color: black (K), magenta (M), cyan (C), and yellow (Y).

A **CAUTION:** If toner gets on clothing, wipe it off by using a dry cloth and wash the clothes in cold water. Hot water sets toner into fabric.

**NOTE:** Information about recycling used toner cartridges is inside the toner cartridge box.

**1.** Open the front door. Make sure that the door is completely open.

**2.** Grasp the handle of the used toner cartridge and pull out to remove.

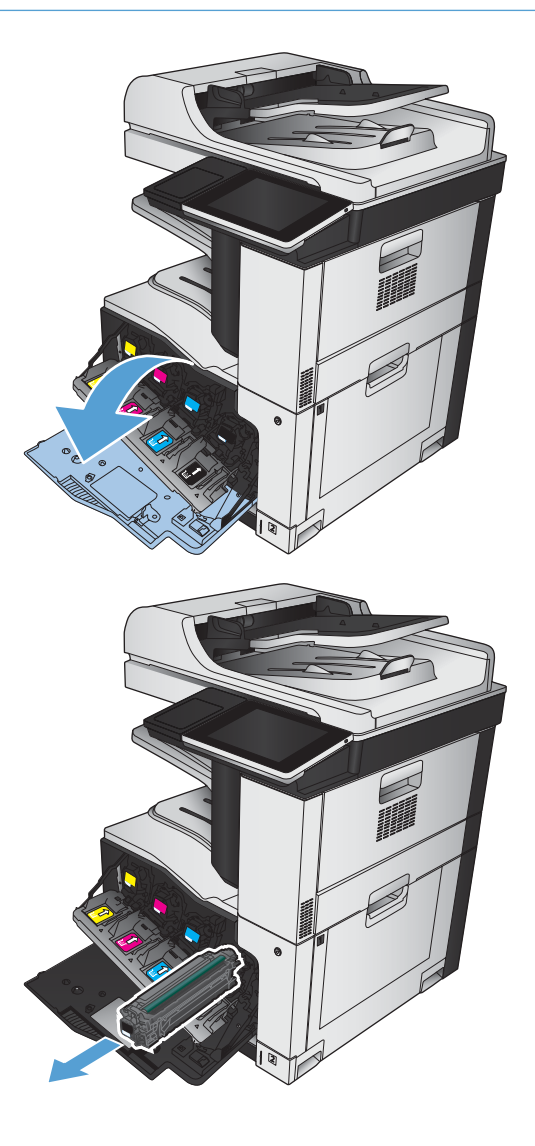

**3.** Remove the new toner cartridge from its protective bag.

**4.** Grasp both sides of the toner cartridge and distribute the toner by gently rocking the toner

cartridge.

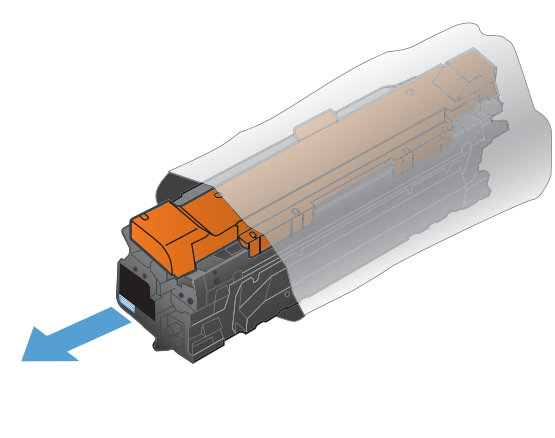

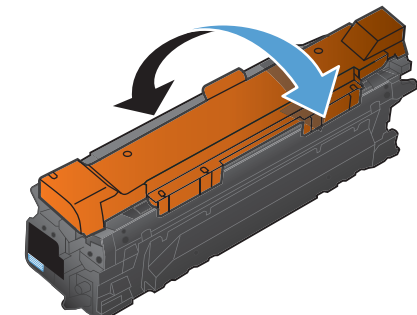

**5.** Remove the plastic shield from the toner cartridge.

> **CAUTION:** Avoid prolonged exposure to light.

**CAUTION:** Do not touch the green roller. Doing so can damage the cartridge.

**6.** Align the toner cartridge with its slot and insert the toner cartridge until it clicks into place.

**7.** Close the front door.

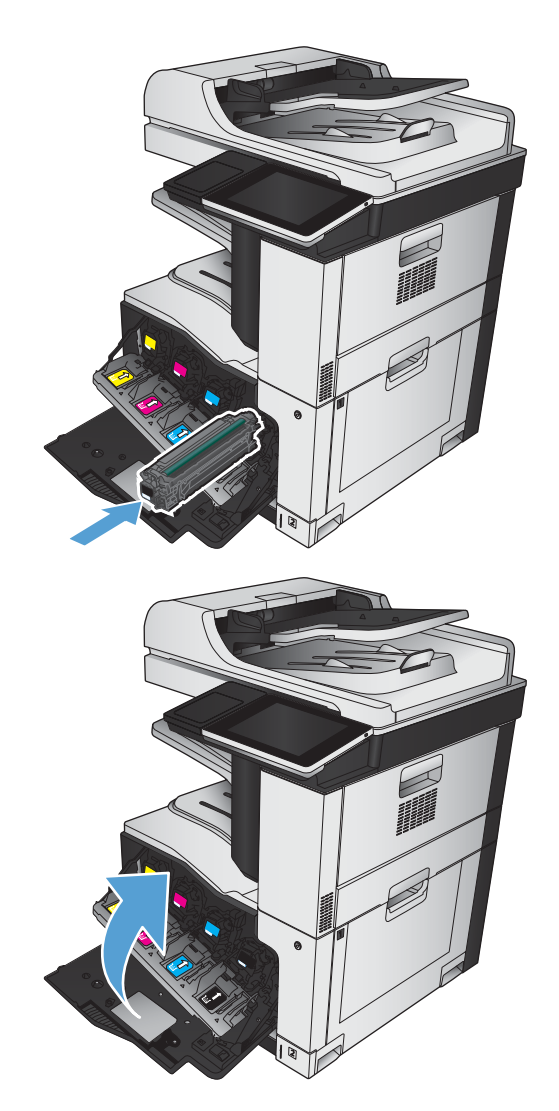